Министерство науки и высшего образования Российской Федерации Федеральное государственное бюджетное образовательное учреждение высшего образования «Амурский государственный университет»

> **УТВЕРЖДАЮ** Проректор по УиНР Dan / - А.В. Лейфа  $\mu$ /4  $\mu$   $\beta$ /6 2022 год

РАБОЧАЯ ПРОГРАММА

по дисциплине

# ОП.06. ИНФОРМАЦИОННЫЕ ТЕХНОЛОГИИ В ПРОФЕССИОНАЛЬНОЙ ДЕЯТЕЛЬНОСТИ

Специальность 13.02.11 Техническая эксплуатация и обслуживание электрического и электромеханического оборудования (по отраслям) Квалификация выпускника - техник Год набора 2022 Курс 3 Семестр 6 Другие формы контроля 6 семестр Практические занятия 6 (акад.час) Лабораторные занятия 24 (акад.час) Самостоятельная работа 10 (акад.час) Общая трудоемкость дисциплины 40 (акад.час)

Составитель: Черепанова К.О.

Рабочая программа дисциплины составлена на основании Федерального государственного образовательного стандарта среднего профессионального образования по специальности СПО 13.02.11 Техническая эксплуатация и обслуживание электрического и электромеханического оборудования (по отраслям), утвержденного приказом министерства образования и науки Российской Федерации от 07 декабря 2017 г. № 1196

Рабочая программа обсуждена на заседании ЦМК дисциплин технического профиля 2022 г., протокол №  $\neq$  $\mathscr{A}/\mathscr{B}$   $O$ Председатель ЦМК ОТОзу О.В. Ефремова

СОГЛАСОВАНО Зам. декана по учебной работе O.C. IIIKHJIB 2022 г.  $\n *x*$ 

СОГЛАСОВАНО с научной библиотекой О.В. Петрович  $\frac{2}{9}$   $\frac{6}{10}$  2022 r.

#### **1. Область применения рабочей программы**

Программа учебной дисциплины является частью ППССЗ в соответствии с ФГОС по специальности СПО 13.02.11 Техническая эксплуатация и обслуживание электрического и электромеханического оборудования (по отраслям).

Программа учебной дисциплины может быть использован в дополнительном профессиональном образовании.

**2. Место учебной дисциплины в структуре образовательной программы:** дисциплина относится к группе общепрофессиональных дисциплин профессиональной подготовки, читается в 6 семестре в объеме 40 акад.часов.

Для успешного освоения курса обучающиеся должны владеть компетенциями, полученными при изучении дисциплин: ПД.01. Математика: алгебра, начала математического анализа, геометрия, ЕН.01. Математика, ЕН.03. Информатика.

На компетенциях, формируемых дисциплиной базируется изучение профессиональных модулей ПМ.01 Организация простых работ по техническому обслуживанию и ремонту электрического и электромеханического оборудования, ПМ.02 Выполнение сервисного обслуживания бытовых машин и приборов, ПМ.03 Организация деятельности производственного подразделения, ПМ.04 Освоение одной или нескольких профессий рабочих, должностей служащих, ПМ.05 Основы предпринимательской деятельности; учебная, производственная и производственная (преддипломная) практика, а также подготовка и защита выпускной квалификационной работы.

# **3. Показатели освоения учебной дисциплины:**

Результатом освоения программы учебной дисциплины является овладение обучающимися общими (ОК) и профессиональными (ПК) компетенциями:

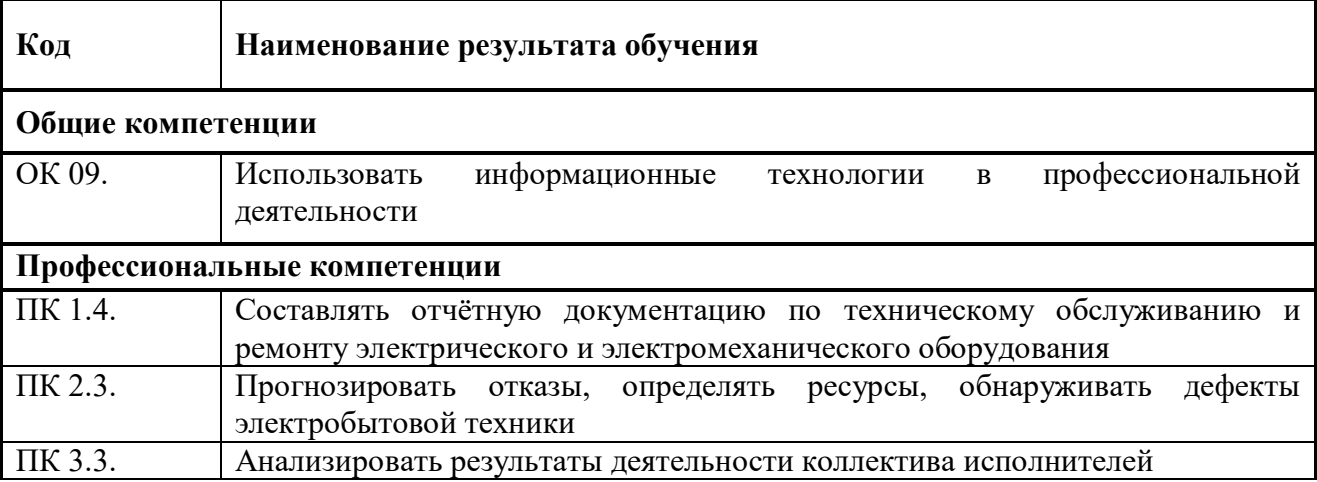

В результате освоения учебной дисциплины обучающийся должен **уметь:**

-выполнять расчеты с использованием прикладных компьютерных программ;

-использовать информационно-телекоммуникационную сеть "Интернет" (далее - сеть Интернет) и ее возможности для организации оперативного обмена информацией;

-использовать технологии сбора, размещения, хранения, накопления, преобразования и передачи данных в профессионально ориентированных информационных системах;

-обрабатывать и анализировать информацию с применением программных средств и вычислительной техники;

-получать информацию в локальных и глобальных компьютерных сетях;

-применять графические редакторы для создания и редактирования изображений;

-применять компьютерные программы для поиска информации, составления и оформления документов и презентаций.

В результате освоения учебной дисциплины обучающийся должен **знать:**

-базовые системные программные продукты и пакеты прикладных программ (текстовые редакторы, электронные таблицы, системы управления базами данных, графические редакторы, информационно-поисковые системы);

-методы и средства сбора, обработки, хранения, передачи и накопления информации;

-общий состав и структуру персональных электронно-вычислительных машин (далее - ЭВМ) и вычислительных систем;

-основные методы и приемы обеспечения информационной безопасности;

-основные положения и принципы автоматизированной обработки и передачи информации;

-основные принципы, методы и свойства информационных и телекоммуникационных технологий в профессиональной деятельности.

# **4. Тематический план и содержание учебной дисциплины ОП.06. Информационные технологии в профессиональной деятельности**

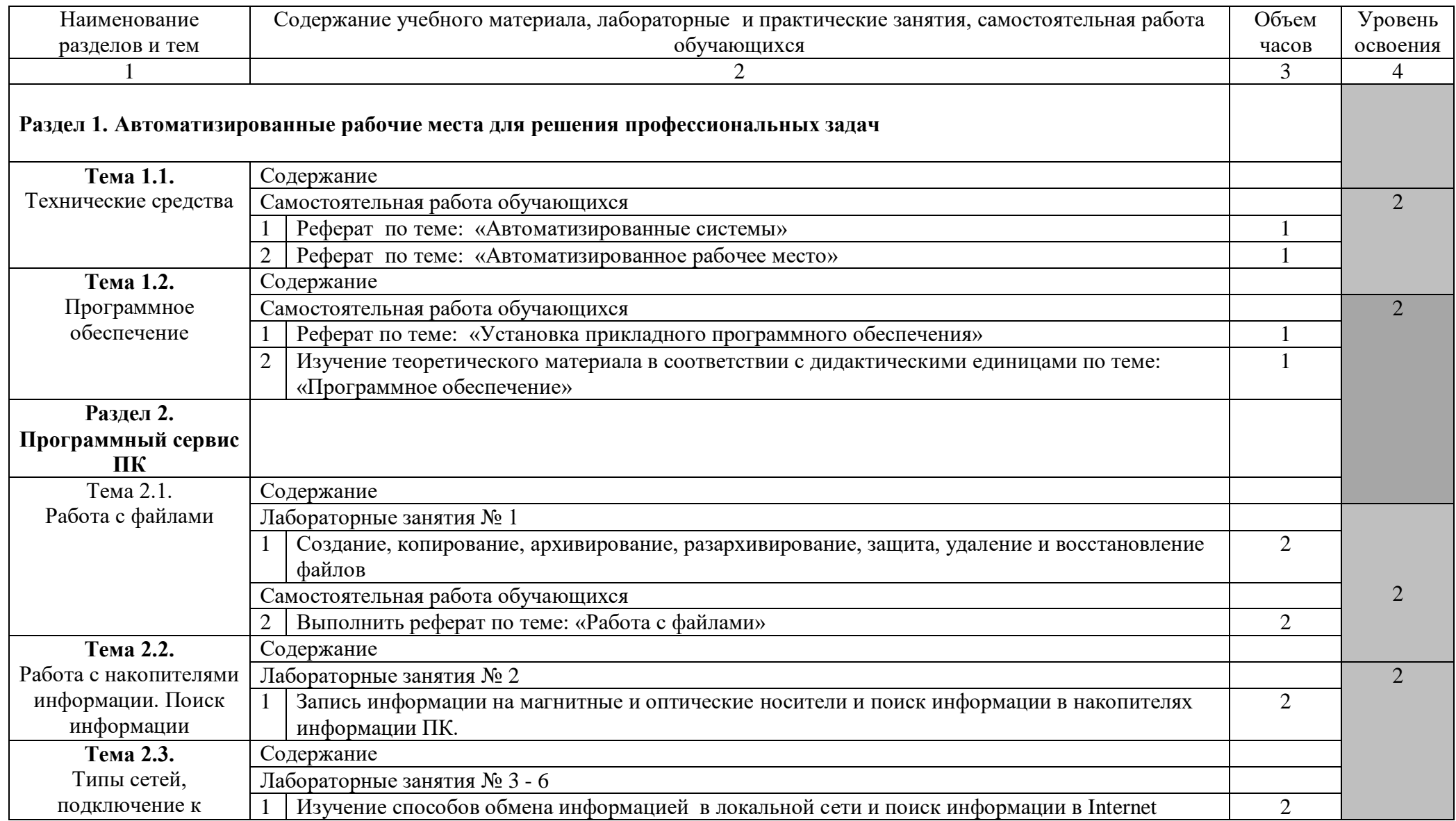

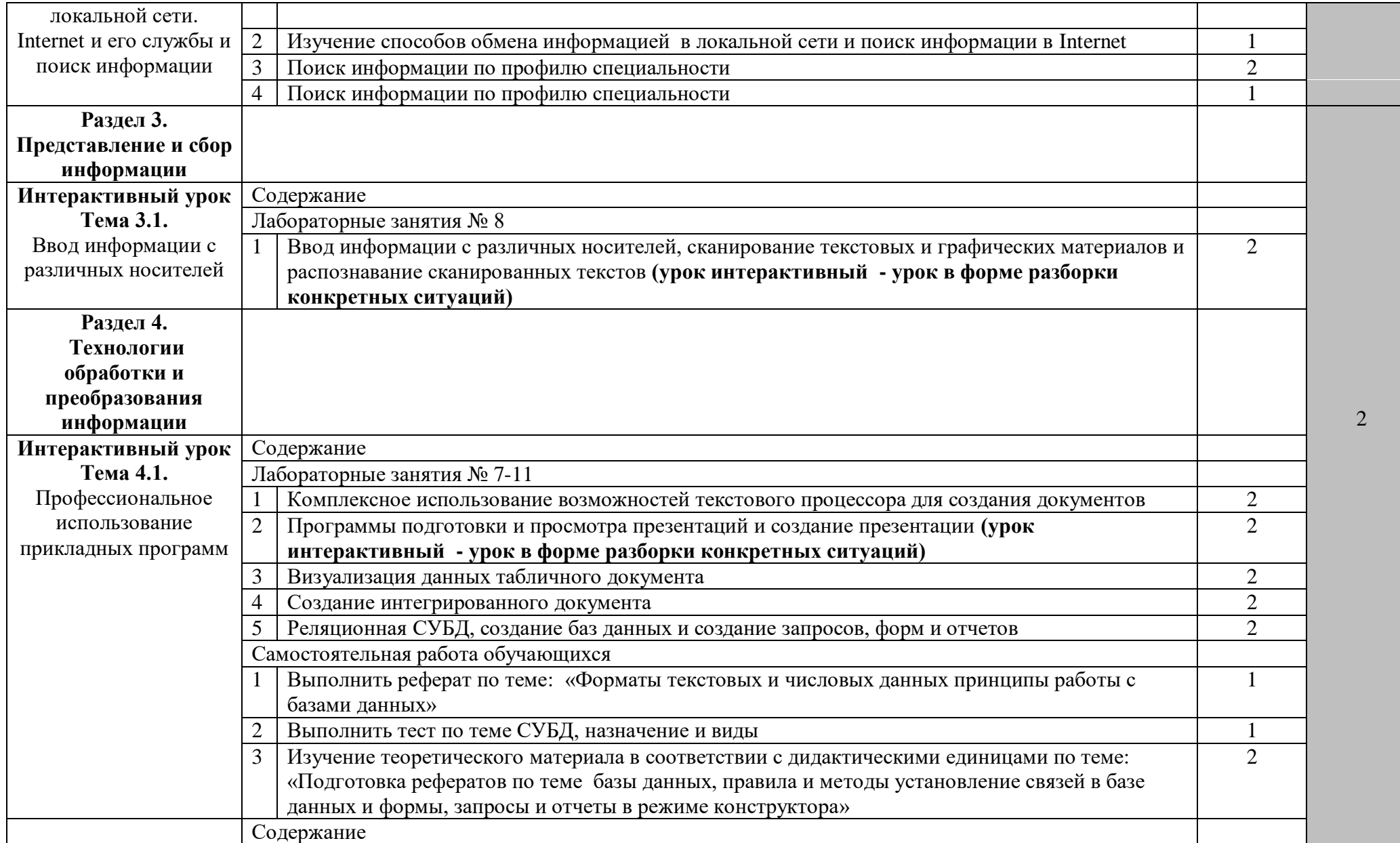

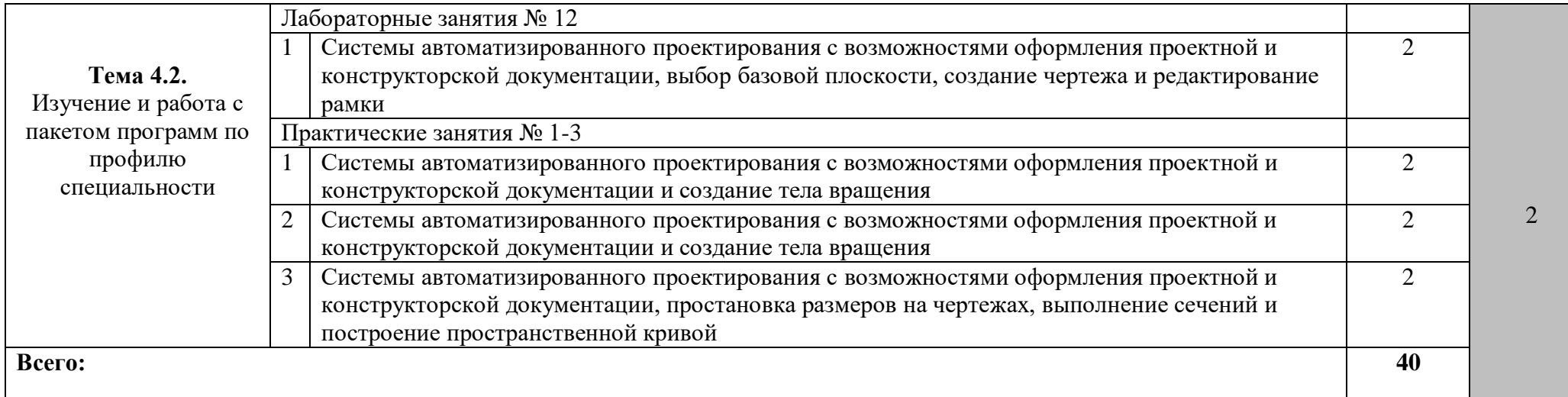

## **Для характеристики уровня освоения учебного материала используются следующие обозначения:**

1. – ознакомительный (узнавание ранее изученных объектов, свойств);

2. – репродуктивный (выполнение деятельности по образцу, инструкции или под руководством)

3. – продуктивный (планирование и самостоятельное выполнение деятельности, решение проблемных задач)

## **5. Образовательные технологии**

Результаты освоения дисциплины достигаются за счет использования в процессе обучения современных инструментальных средств: лекции с применением мультимедийных технологий.

При проведении занятий используются активные и интерактивные формы (беседы, дискуссии). В таблице приведен перечень образовательных технологий и методов, используемых в данной дисциплине.

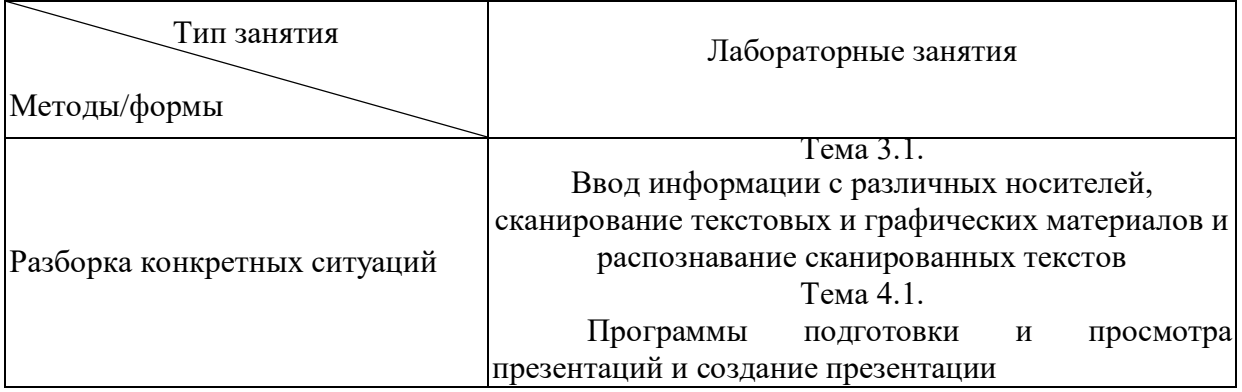

#### **6. Требования к минимальному материально-техническому обеспечению.**

Занятия проводятся в учебных кабинетах

# **Оснащение кабинетов:**

- учебная мебель, доска, персональный компьютер. Выход в Интернет..

- учебная мебель, доска, мультимедийный проектор, проекционный экран, персональный компьютер. Выход в Интернет

- специализированной мебелью и техническими средствами обучения: учебная мебель, доска, персональные компьютеры

#### **7.Учебно-методическое и информационное обеспечение учебной дисциплины:**

#### **Основная литература**

1. Советов, Б. Я. Информационные технологии : учебник для среднего профессионального образования / Б. Я. Советов, В. В. Цехановский. — 7-е изд., перераб. и доп. — Москва : Издательство Юрайт, 2022. — 327 с. — (Профессиональное образование). — ISBN 978-5-534-06399-8. — Текст : электронный // Образовательная платформа Юрайт [сайт]. — URL:<https://urait.ru/bcode/489604>

2. Федотова, Е. Л. Информационные технологии в профессиональной деятельности : учебное пособие / Е. Л. Федотова. — Москва : ФОРУМ : ИНФРА-М, 2021. — 367 с. — (Среднее профессиональное образование). - ISBN 978-5-8199-0752-8. - Текст : электронный. - URL: <https://znanium.com/catalog/product/1189329>

#### **Дополнительная литература**

1. Гаврилов, М. В. Информатика и информационные технологии : учебник для среднего профессионального образования / М. В. Гаврилов, В. А. Климов. — 4-е изд., перераб. и доп. — Москва : Издательство Юрайт, 2022. — 383 с. — (Профессиональное образование). — ISBN 978-5-534-03051-8. — Текст : электронный // Образовательная платформа Юрайт [сайт]. — URL:<https://urait.ru/bcode/489603>

2. Куприянов, Д. В. Информационное обеспечение профессиональной деятельности : учебник и практикум для среднего профессионального образования / Д. В. Куприянов. — Москва : Издательство Юрайт, 2022. — 255 с. — (Профессиональное образование). — ISBN 978-5-534-00973-6. — Текст : электронный // Образовательная платформа Юрайт [сайт]. — URL:<https://urait.ru/bcode/490839>

3. Н. С. Косиненко. Информационные технологии в профессиональной деятельности [Электронный ресурс] : учебное пособие для СПО / Н. С. Косиненко, И. Г. Фризен. — 2-е изд. — Электрон. текстовые данные. — Саратов: Профобразование, Ай Пи Эр Медиа, 2018. — 308 c. — 978-5-4486-0378-5, 978-5-4488-0193-8. — Режим доступа: <http://www.iprbookshop.ru/76992.html>

4. Информационные технологии в профессиональной деятельности: сб. учеб.- метод. материалов для специальности 13.02.11. Техническая эксплуатация и обслуживание электрического и электромеханического оборудования; 21.02.13 «Геологическая съемка, поиски и разведка месторождений полезных ископаемых»/ АмГУ, ФСПО; сост. А.В. Шатравка– Благовещенск: Изд-во Амур. гос. ун-та, 2018.- с. Режим доступа: [http://irbis.amursu.ru/DigitalLibrary/AmurSU\\_Edition/10149.pdf](http://irbis.amursu.ru/DigitalLibrary/AmurSU_Edition/10149.pdf)

#### **Перечень программного обеспечения**

1. - кабинет информационных технологий в профессиональной деятельности: Операционная система Windows Server 2008 - DreamSpark Premium Electronic Software Delivery , Renewal по договору - Субли-цензионный договор № Tr000074357/KHB 17 от 01 марта 2016 года, Операционная система MS Windows XP SP3 - DreamSpark Premium Electronic Software Delivery Renewal по договору - Субли-цензионный договор № Tr000074357/KHB 17 от 01 марта 2016 года.

#### **8. Контроль и оценка результатов освоения учебной дисциплины**

**Контроль и оценка** результатов освоения учебной дисциплины осуществляется преподавателем в процессе проведения лекционных и лабораторных занятий, тестирования, а также выполнения обучающимися индивидуальных заданий.

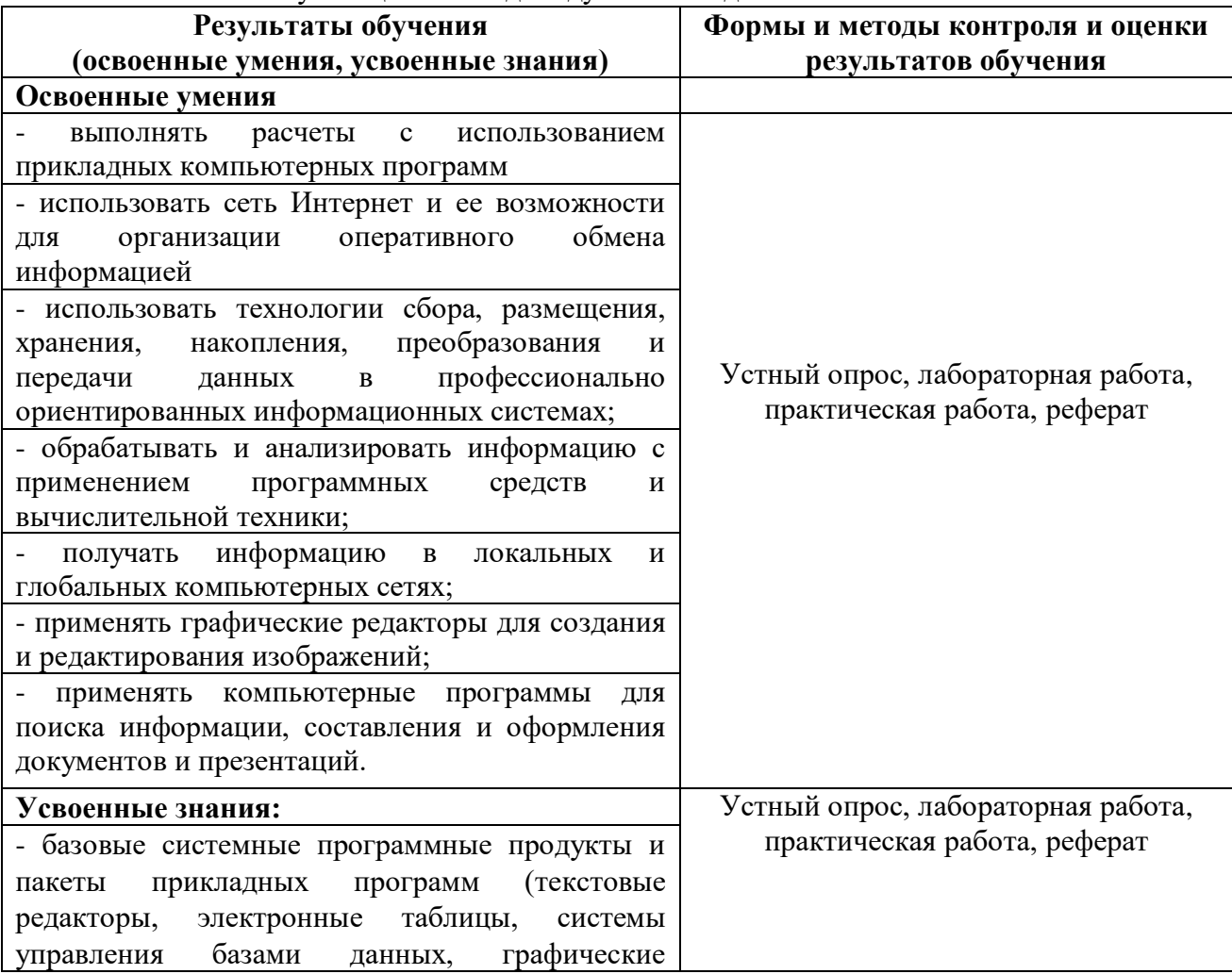

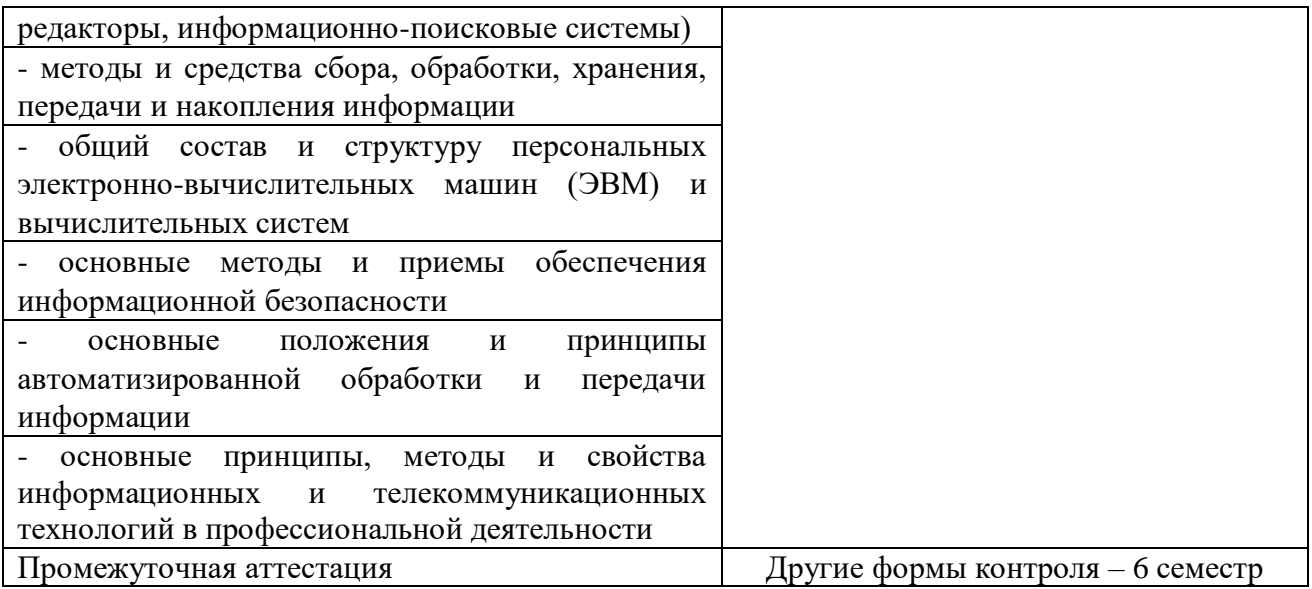

# **Примерные вопросы к контрольной работе (другие формы контроля) 6 семестр**

#### **Раздел 1. Автоматизированные рабочие места для решения профессиональных задач**

- 1. Технические средства реализации информационных систем.
- 2. Основные этапы построения и модификации АРМ специалиста.
- 3. Современные операционные системы: основные возможности и отличия.
- 4. Пакеты прикладных программ для решения профессиональных задач.
- 5. Установка, конфигурирование и модернизация прикладного программного

обеспечения.

# **Раздел 2. Программный сервис ПК**

- 1. Сервисные программы для работы с файлами.
- 2. Программные средства для борьбы с компьютерными вирусами.
- 3. Накопители на гибких и жестких магнитных дисках.
- 4. Устройства оптического хранения данных.
- 5. Обслуживание дисковых накопителей информации.
- 6. Обмен информацией в локальной сети. Поиск информации в Internet.
- 7. Компьютерные преступления.
- 8. Объекты, цели и задачи защиты информации.
- 9. Виды мер обеспечения информационной безопасности: законодательные,

морально-этические, организационные, технические, программно-математические.

10. Разрешение доступа к информации.

### **Раздел 3. Представление и сбор информации**

- 1. Ввод информации с различных носителей.
- 2. Сканирование текстовых и графических материалов.<br>3 Распознавание сканированных текстов.
- **3.** Распознавание сканированных текстов.

## **Раздел 4. Технологии обработки и преобразования информации**

- 1. Возможности текстового процессора для создания документов.
- 2. Программы подготовки и просмотра презентаций. Создание презентации.
- 3. Визуализация данных табличного документа. Создание интегрированного документа.
- 4. Базы данных (БД). Классификация БД.

5. Системы автоматизированного проектирования с возможностями оформления проектной и конструкторской документации. Основные возможности программы.

6. Системы автоматизированного проектирования с возможностями оформления проектной и конструкторской документации. Способы создания объектов. Привязки. Операция выдавливания. Типы линий. Операция вращения. Скругление. Фаска. Размеры: линейны и диаметральный.

7. Системы автоматизированного проектирования и черчения: инструменты создания объектов.